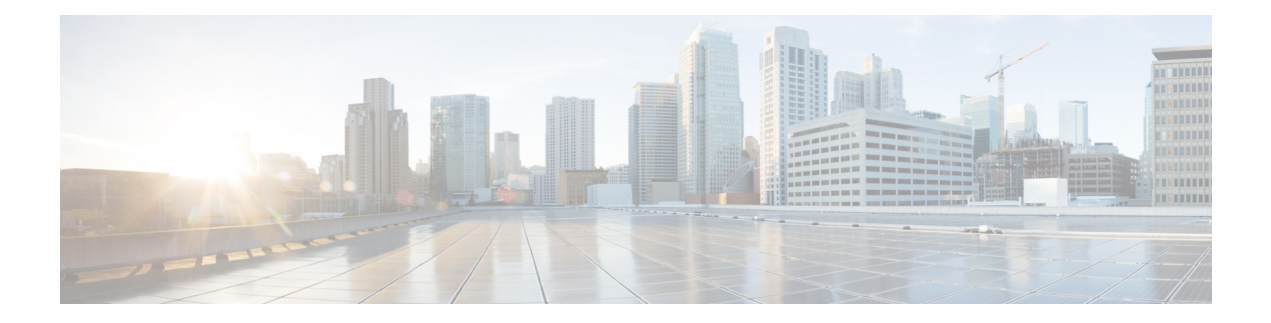

# **What's New for Cisco IOS XE Bengaluru 17.6.x**

This chapter describes the new hardware and software features that are supported on the Cisco NCS 4201 and Cisco NCS 4202 Series routers.

For information on features supported for each release, see Feature [Compatibility](https://www.cisco.com/c/dam/en/us/td/docs/optical/ncs42xx/hardware/compatibility/matrix/Optics-Matrix-NCS4201-4202.pdf) Matrix.

- What's New in Hardware for Cisco IOS XE [Bengaluru](#page-0-0) 17.6.7, on page 1
- What's New in Software for Cisco IOS XE [Bengaluru](#page-0-1) 17.6.7, on page 1
- What's New in Hardware for Cisco IOS XE [Bengaluru](#page-1-0) 17.6.6a, on page 2
- What's New in Software for Cisco IOS XE [Bengaluru](#page-1-1) 17.6.6a, on page 2
- What's New in Hardware for Cisco IOS XE [Bengaluru](#page-1-2) 17.6.6, on page 2
- What's New in Software for Cisco IOS XE [Bengaluru](#page-1-3) 17.6.6, on page 2
- What's New in Hardware for Cisco IOS XE [Bengaluru](#page-1-4) 17.6.5, on page 2
- What's New in Software for Cisco IOS XE [Bengaluru](#page-1-5) 17.6.5, on page 2
- What's New in Hardware for Cisco IOS XE [Bengaluru](#page-1-6) 17.6.4, on page 2
- What's New in Software for Cisco IOS XE [Bengaluru](#page-1-7) 17.6.4, on page 2
- What's New in Hardware for Cisco IOS XE [Bengaluru](#page-1-8) 17.6.3, on page 2
- What's New in Software for Cisco IOS XE [Bengaluru](#page-2-0) 17.6.3, on page 3
- What's New in Hardware for Cisco IOS XE [Bengaluru](#page-2-1) 17.6.2, on page 3
- What's New in Software for Cisco IOS XE [Bengaluru](#page-2-2) 17.6.2, on page 3
- What's New in Hardware for Cisco IOS XE [Bengaluru](#page-2-3) 17.6.1, on page 3
- What's New in Software for Cisco IOS XE [Bengaluru](#page-2-4) 17.6.1, on page 3

### <span id="page-0-1"></span><span id="page-0-0"></span>**What's New in Hardware for Cisco IOS XE Bengaluru 17.6.7**

There are no new hardware features in this release.

### **What's New in Software for Cisco IOS XE Bengaluru 17.6.7**

There are no new software features in this release.

### <span id="page-1-0"></span>**What's New in Hardware for Cisco IOS XE Bengaluru 17.6.6a**

There are no new hardware features in this release.

## <span id="page-1-1"></span>**What's New in Software for Cisco IOS XE Bengaluru 17.6.6a**

There are no new features in this release. This release provides a fix for CSCwh87343: Cisco IOS XE Software Web UI Privilege Escalation Vulnerability. For more information, see [cisco-sa-iosxe-webui-privesc-j22SaA4z](https://sec.cloudapps.cisco.com/security/center/content/CiscoSecurityAdvisory/cisco-sa-iosxe-webui-privesc-j22SaA4z).

### <span id="page-1-2"></span>**What's New in Hardware for Cisco IOS XE Bengaluru 17.6.6**

There are no new hardware features in this release.

### <span id="page-1-4"></span><span id="page-1-3"></span>**What's New in Software for Cisco IOS XE Bengaluru 17.6.6**

There are no new software features in this release.

#### <span id="page-1-5"></span>**What's New in Hardware for Cisco IOS XE Bengaluru 17.6.5**

There are no new hardware features in this release.

### <span id="page-1-6"></span>**What's New in Software for Cisco IOS XE Bengaluru 17.6.5**

There are no new software features in this release.

#### <span id="page-1-7"></span>**What's New in Hardware for Cisco IOS XE Bengaluru 17.6.4**

There are no new hardware features in this release.

### <span id="page-1-8"></span>**What's New in Software for Cisco IOS XE Bengaluru 17.6.4**

There are no new software features in this release.

## **What's New in Hardware for Cisco IOS XE Bengaluru 17.6.3**

There are no new hardware features in this release.

### <span id="page-2-0"></span>**What's New in Software for Cisco IOS XE Bengaluru 17.6.3**

There are no new software features in this release.

## <span id="page-2-1"></span>**What's New in Hardware for Cisco IOS XE Bengaluru 17.6.2**

There are no new hardware features in this release.

## <span id="page-2-2"></span>**What's New in Software for Cisco IOS XE Bengaluru 17.6.2**

There are no new software features in this release.

## <span id="page-2-4"></span><span id="page-2-3"></span>**What's New in Hardware for Cisco IOS XE Bengaluru 17.6.1**

There are no new hardware features in this release.

## **What's New in Software for Cisco IOS XE Bengaluru 17.6.1**

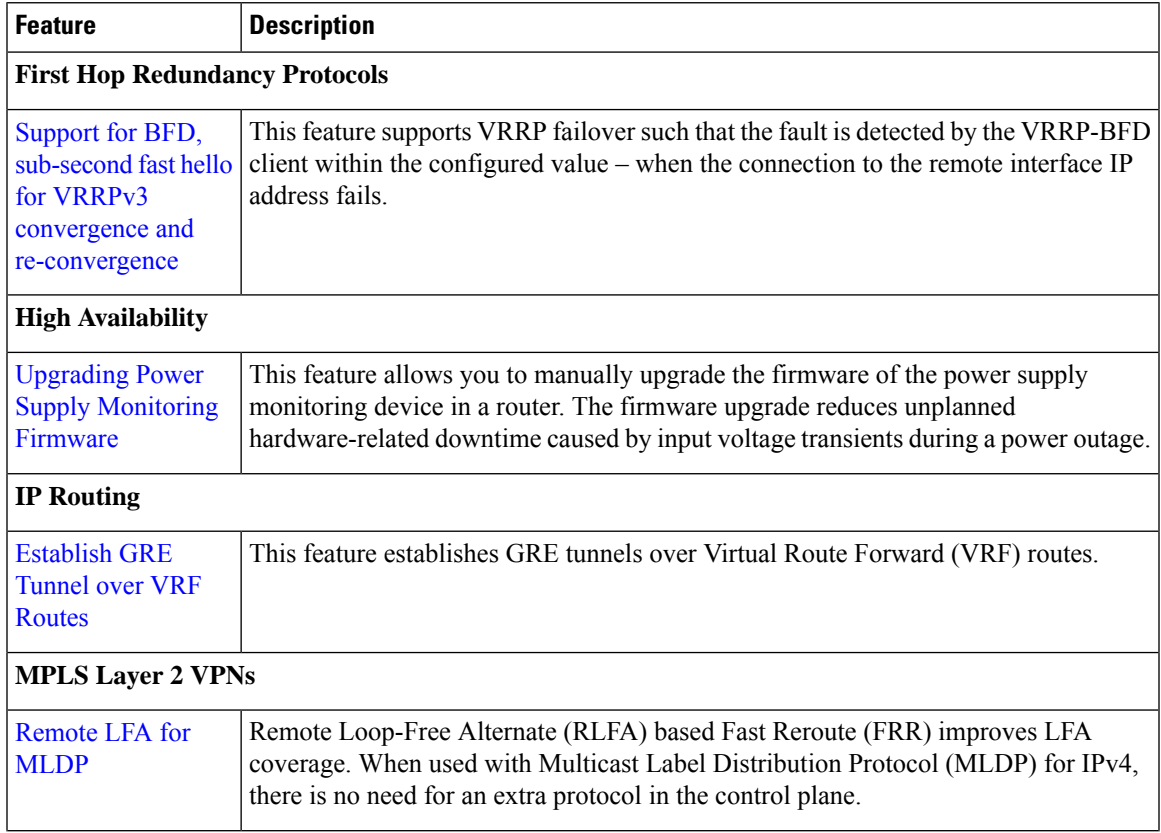

I

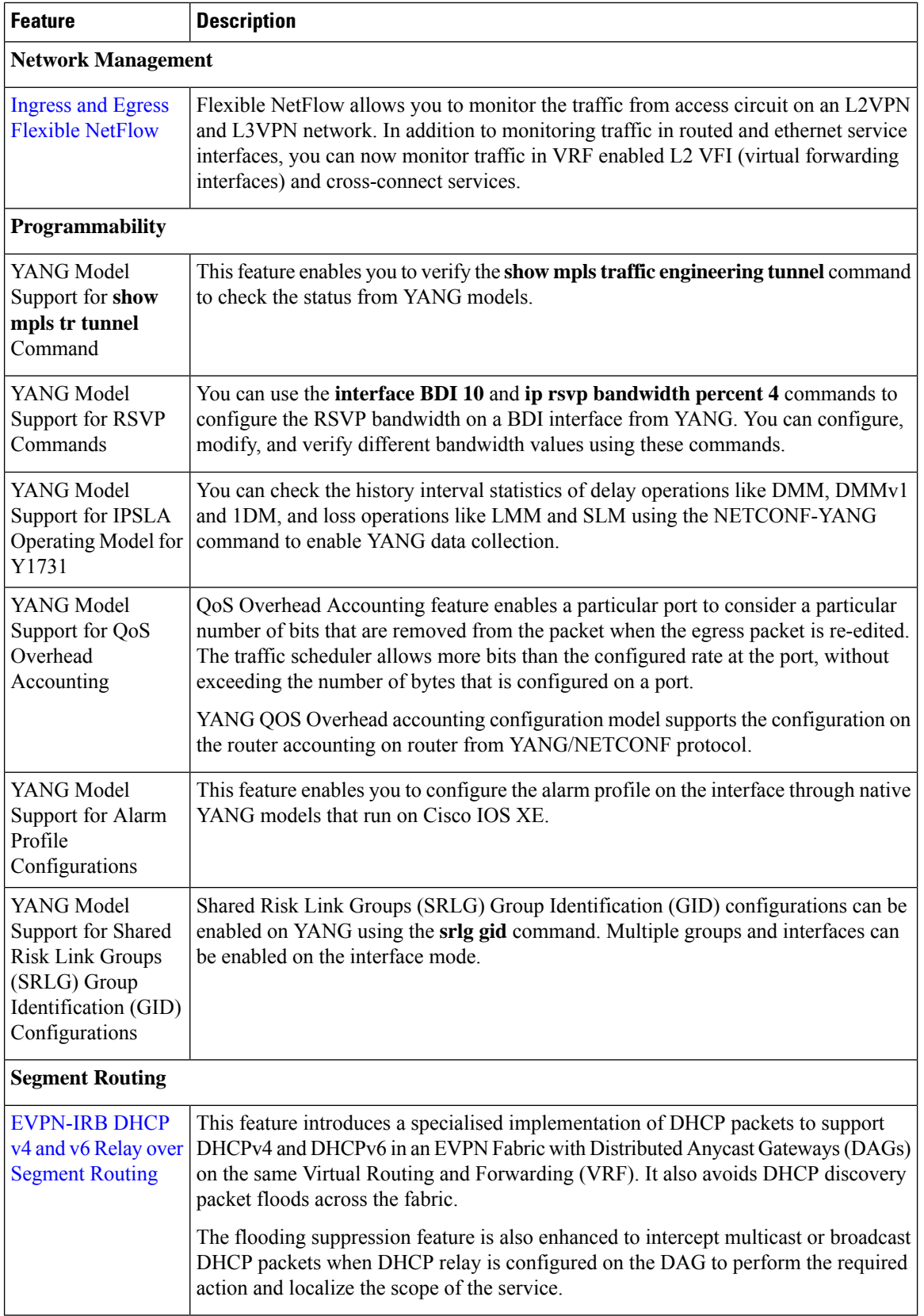

∎

I

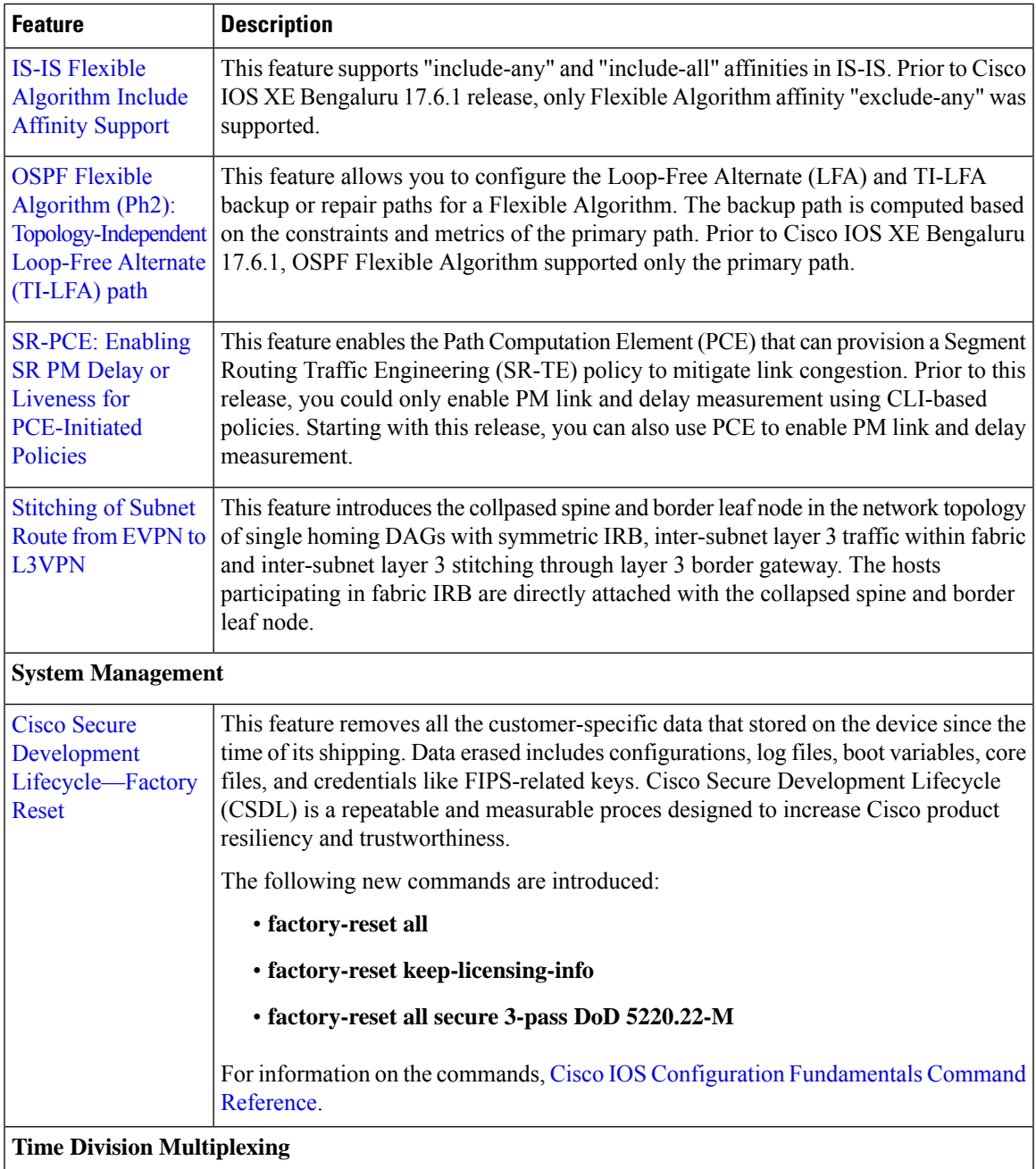

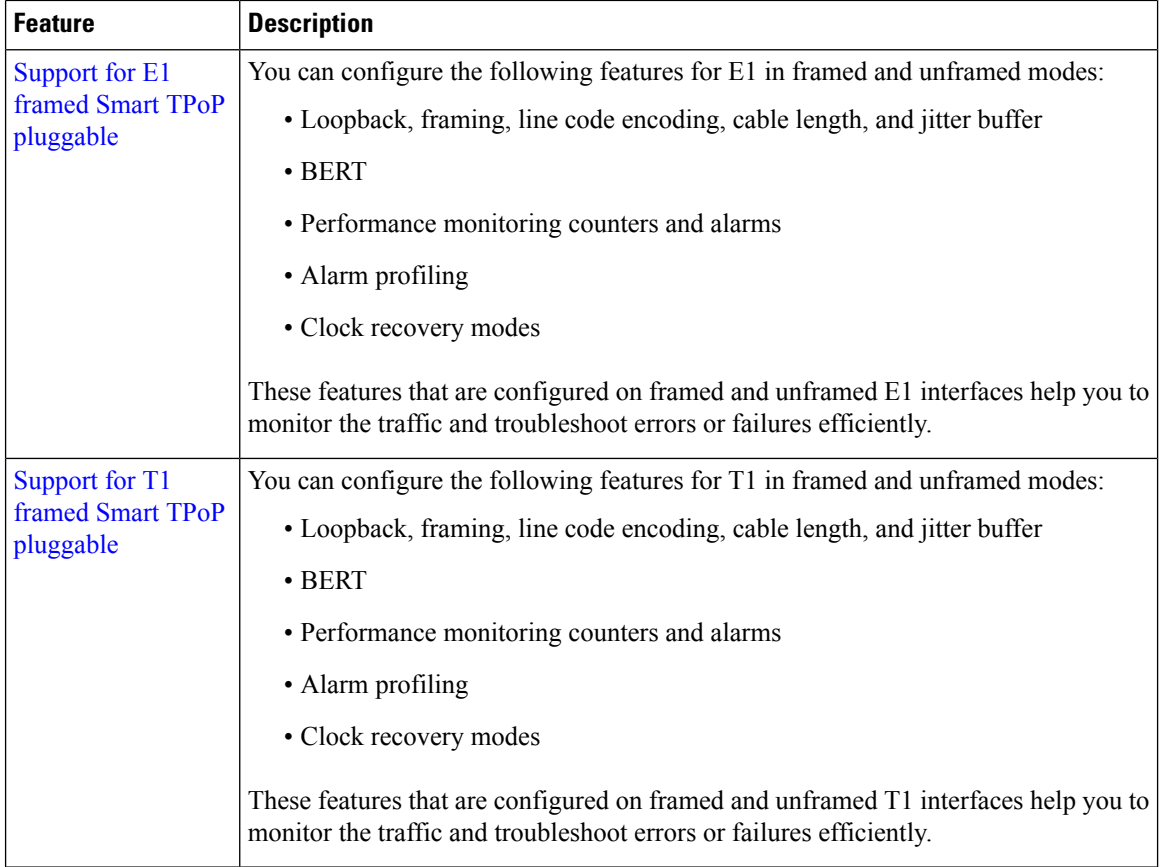

YANG Data Models—For the list of Cisco IOS XE YANG models available with this release, navigate to <https://github.com/YangModels/yang/tree/master/vendor/cisco/xe/1761>.

Revision statements embedded in the YANG filesindicate if there has been a model revision. The README.md file in the same GitHub location highlights changes that have been made in the release.

For more information, see *Programmability Configuration Guide, Cisco IOS XE Bengaluru 17.6.x*.